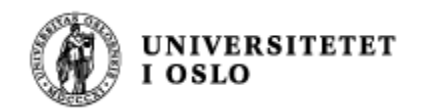

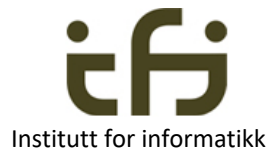

#### IN1010 - våren 2019 Onsdag 16. januar

#### **Java Objekter og klasser**

Stein Gjessing Institutt for informatikk Universitetet i Oslo

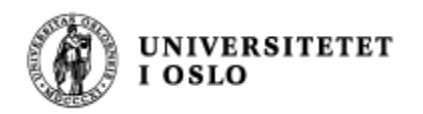

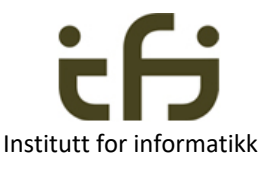

#### IN1010: Objektorientert programmering

- Hva er et objekt?
- Hva er en klasse ?

- Aller enkleste eksempel (Horstmann kap 8.2):
	- En teller (som f.eks. betjeningen på et fly bruker)
		- Tell én opp
		- Les av telleren nå
	- Starter på null

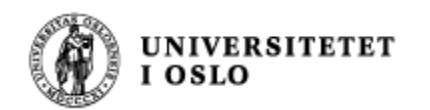

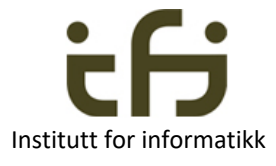

# Et objekt er en sort boks

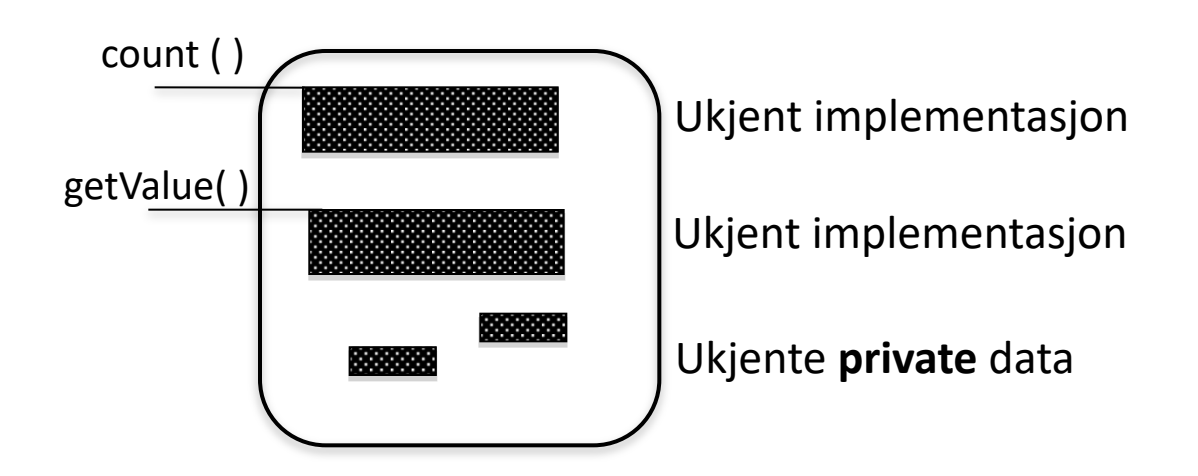

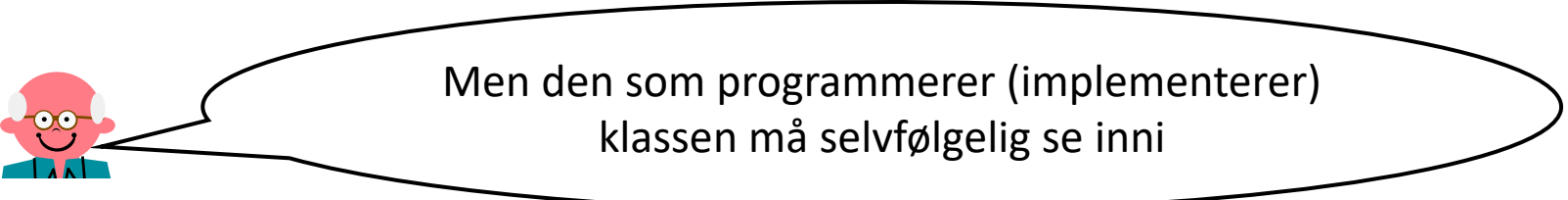

#### Hva er et objekt ?

Noe som oppstår inne i datamaskinen når vi sier new Counter( ); (hvis vi har deklarert class Counter  $\{ \ldots \}$ )

- Objekter inneholder
	- **Metoder – operasjoner - handlinger**
		- public (som regel)
		- men også private metoder
			- til bruk inne i objektet
	- **Variable og konstanter - "DATA"** 
		- av de primitive typene eller pekere
		- som regel skjult for omverdenen private (innkapsling)

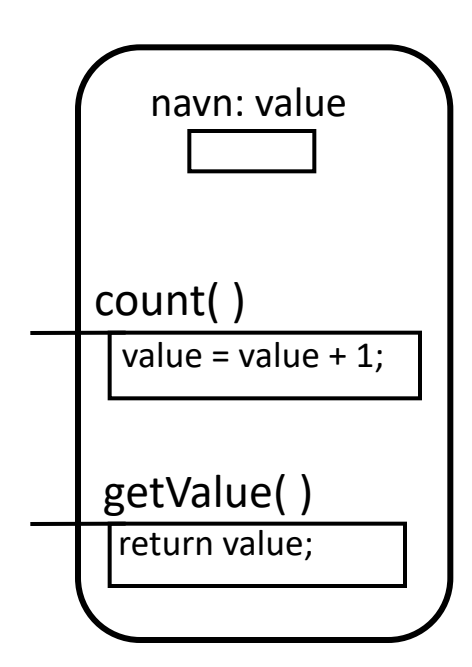

Et **objekt** av

klassen Counter

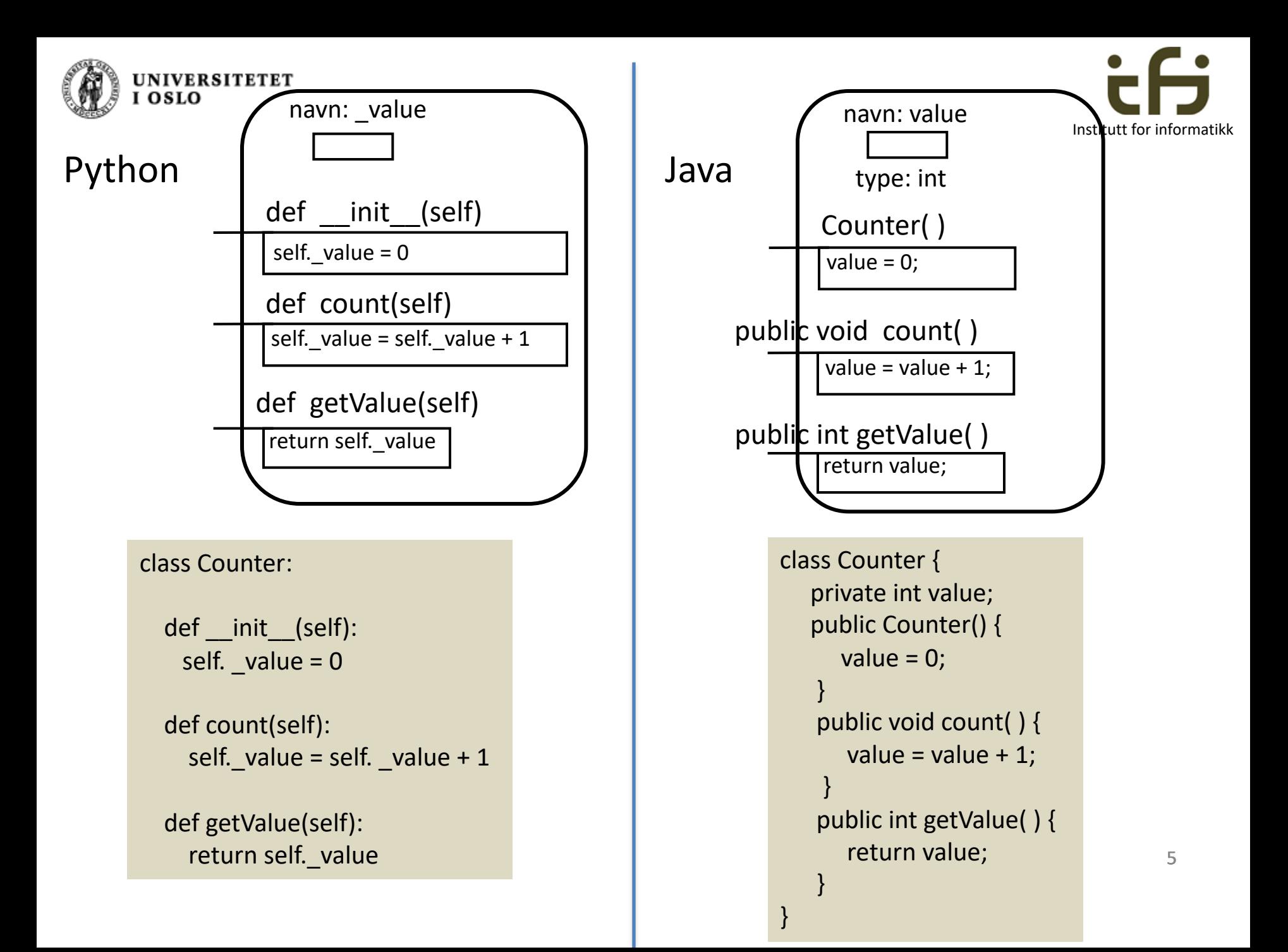

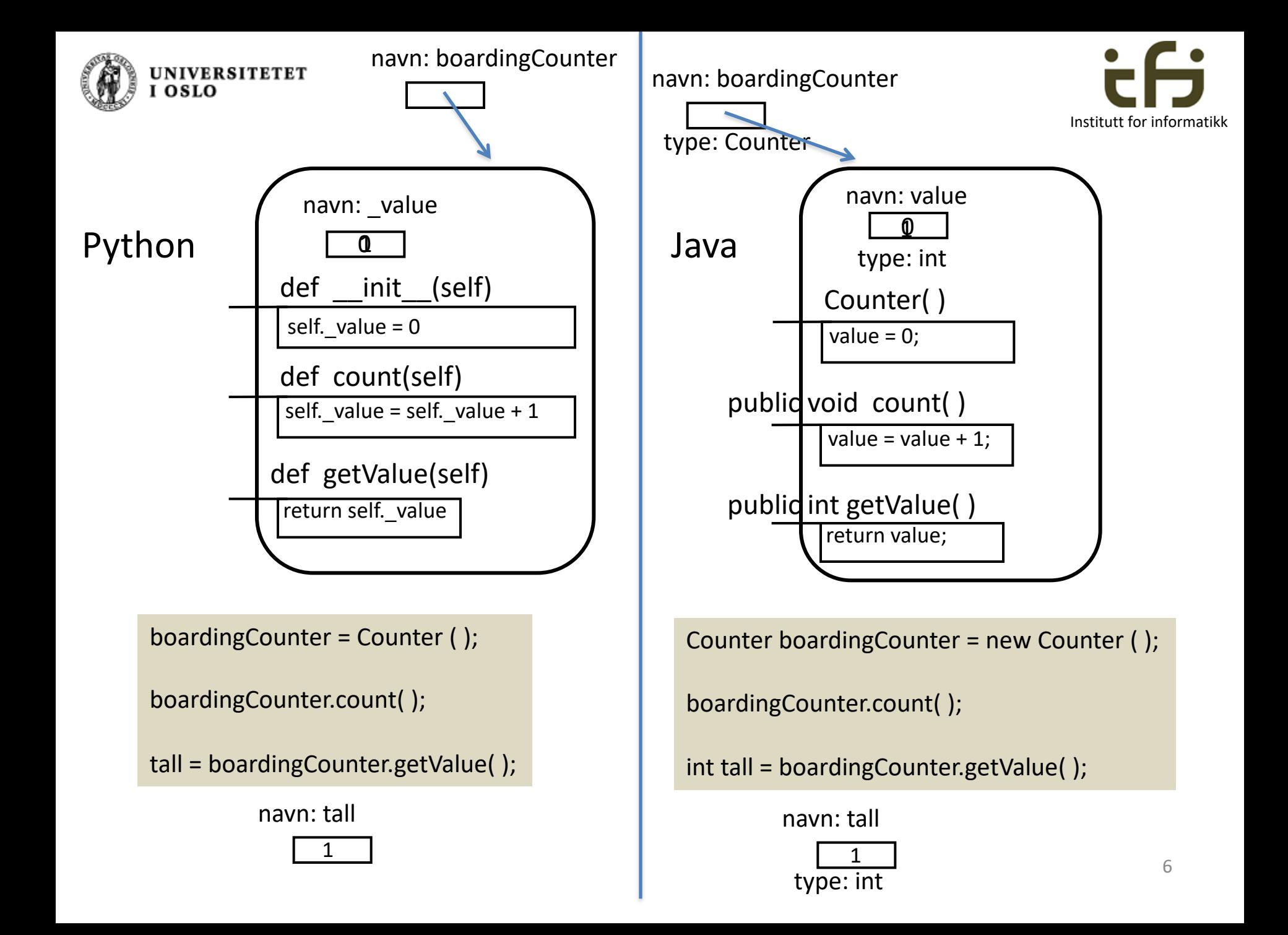

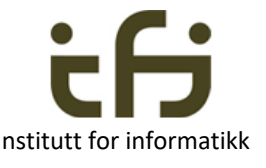

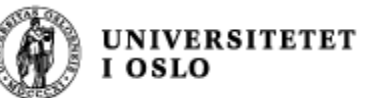

}

## Java: static-egenskaper

```
class Counter {
  private static int nosCounters =0;
  private int value;
  public Counter() {
     value = 0;
     nosCounters ++;
   }
  public void count( ) { 
      value = value + 1;
   }
   public int getValue( ) {
      return value;
   }
                                       Dette
                                     eksemplet
                                     mangler 
                                     metoder 
                                    som bruker
                                    verdien av
                                   nosCounters
```
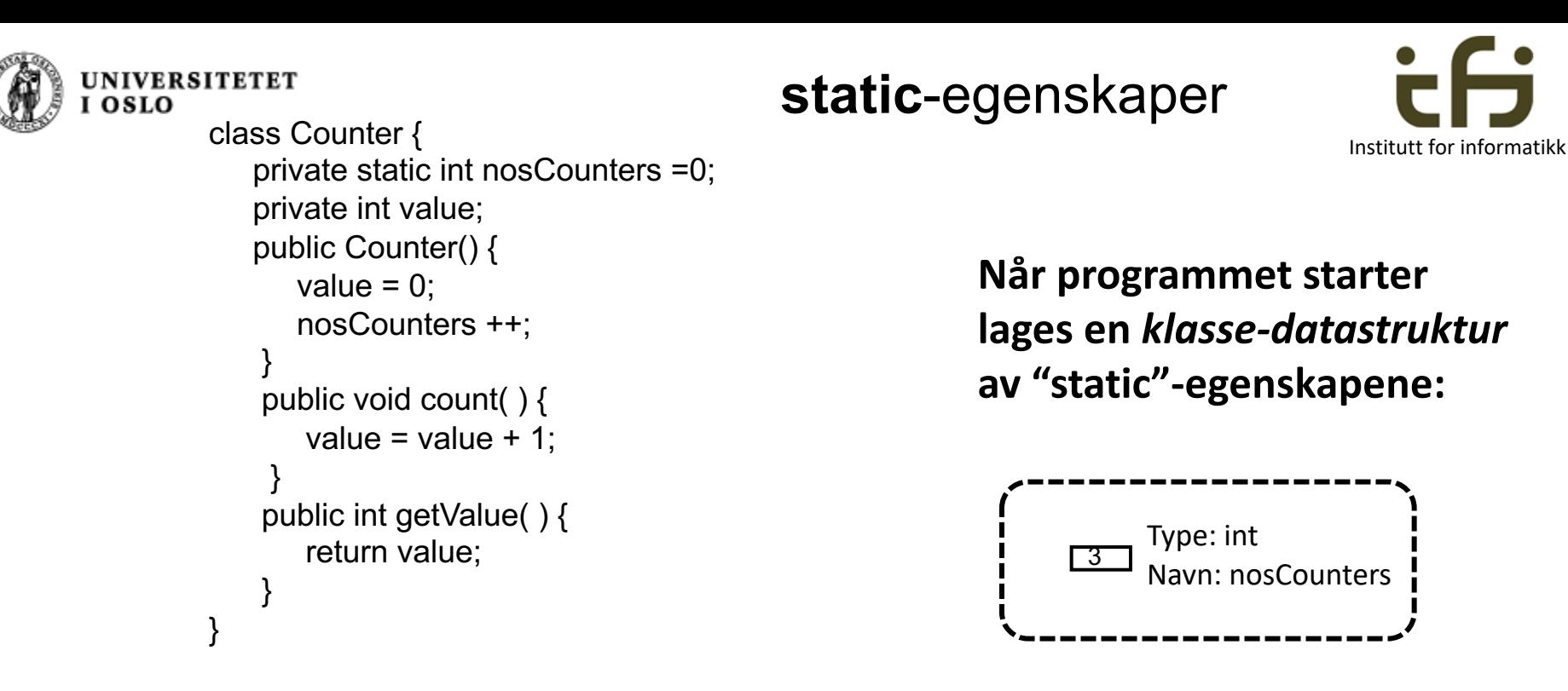

Etter f.eks. 3 kall på new Counter() har vi 3 objekter (*objekt-datastruktur*):

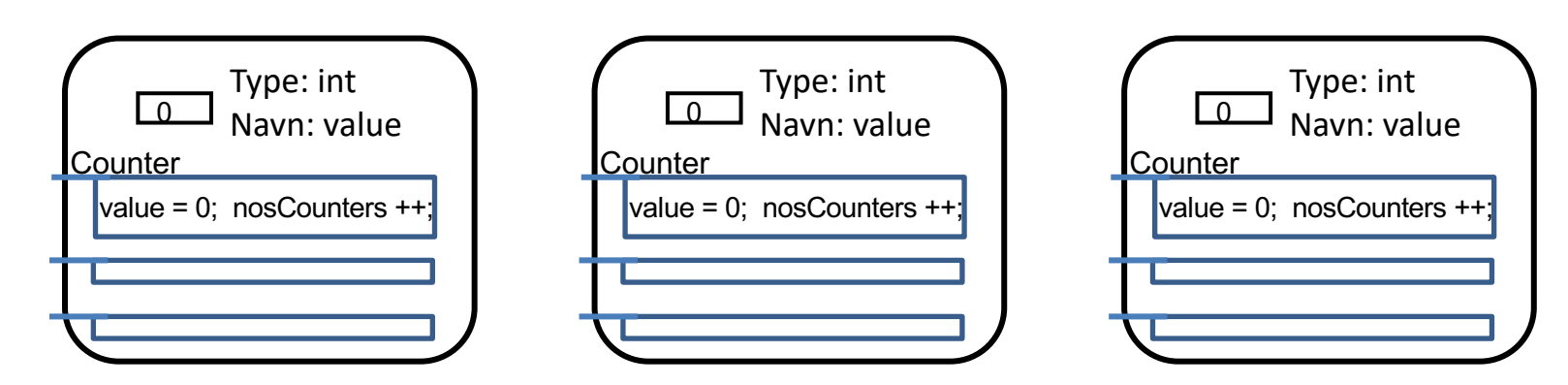

De tegningene vi har sett hittil av variable, metoder, objekter og klassedatastrukturer kaller vi til sammen Java **datastrukturer**

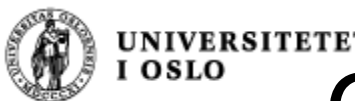

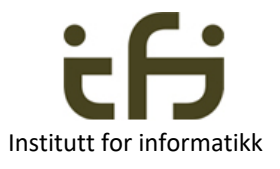

# Om å løse problemer ved hjelp av datastrukturer

- Når vi skal løse et problem må vi tenke oss en **datastruktur** som løser problemet
- Selve løsningen av problemet er manipulering av denne datastrukturen (en **algoritme**)
- Når du skal løse et problem:
	- Tenk og tegn først datastrukturen
	- Deretter kan du skrive koden (algoritmen) som lager og manipulerer datastrukturen og løser problemet

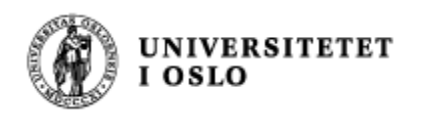

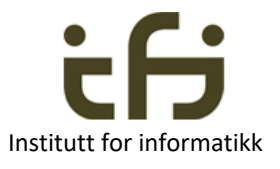

### Mer om (Java) datastrukturer

- Et program oppretter en datastruktur som programmets instruksjoner manipulerer
- Vi må ha et mentalt bilde av dette
- Vi må kunne kommunisere dette bilde til andre som vi programmerer sammen med
- Da tegner vi datastrukturen

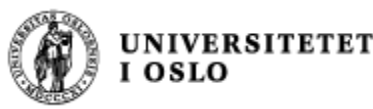

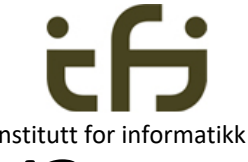

# Hvor nøyaktig skal jeg tegne Java datastrukturer ?

- Svar:
- Så nøyaktig som det er nødvendig for at du selv eller dem du samarbeider med skal skjønne hva som skjer med datastrukturen når programmet (algoritmen) utføres
- Du må gjerne tegne det på en annen måte enn slik vi gjør i IN1010, men da er det ikke sikkert vi andre skjønner deg

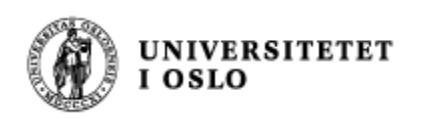

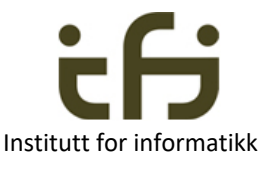

# Et litt større eksempel

- Du har en venn som er bruktbilselger, og du skal hjelpe ham med å lage et program for å holde orden på hvor mange som er interessert i de enkelte bilene han har til salgs.
- Først tegner du to bil-objekter, så lager du et program som lager og bruker disse to bil-objektene. Dette programmet skal du senere utvide . . .
- Etter at du først tegnet datastrukturen og så programmerte en stund kom du fram til programmet på neste side
- Hvordan tenkte du?
- Hvordan virker dette programmet?

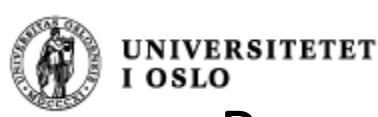

}

#### Program for salg av biler.

```
public class BilSalg{
public static void main (String [ ] args) {
   int antallStein;
   Bil steinsT = new Bil ("Stein");
   Bil sirisO = new Bil (''Sir'') ;
   steinsT.foresporsel ( ); 
   sirisO.foresporsel ( );
   steinsT.foresporsel ( ); 
   antallStein = steinsT.finnAntForesp();
   System.out.println("Antall forespørsler på" +
       " Steins Toyota er " + antallStein);
   System.out.println("Antall forespørsler totalt" +
       " er nå " + Bil.finnTotal( ) );
 }
```
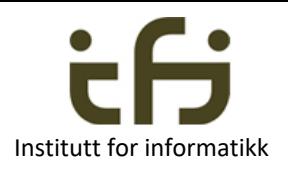

#### class Bil {

}

}

private static int total  $= 0$ ; private String eier; private int antForesporsler = 0;

public Bil (String navn) { eier = navn; } public static int finnTotal ( ) { return total; } public void foresporsel ( ) { antForesporsler ++; total ++; } public int finnAntForesp ( ) { return antForesporsler;

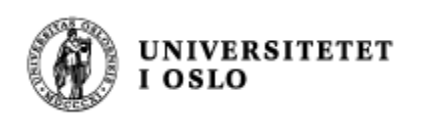

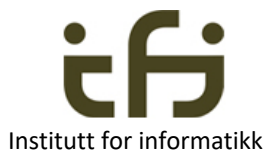

# Vi skiller mellom

- Klasse-deklarasjonen i programteksten. Den er et mønster som brukes både når klassedatastrukturen lages (i det programmet starter opp) og senere når nye objekter lages.
- Klasse-datastrukturen, dvs. den (statiske) datastrukturen som lages i det programmet starter.
- Objekt-datastrukturen (også kalt klasse-instanser, klasseobjekter eller bare objekter) som lages hver gang vi sier new.

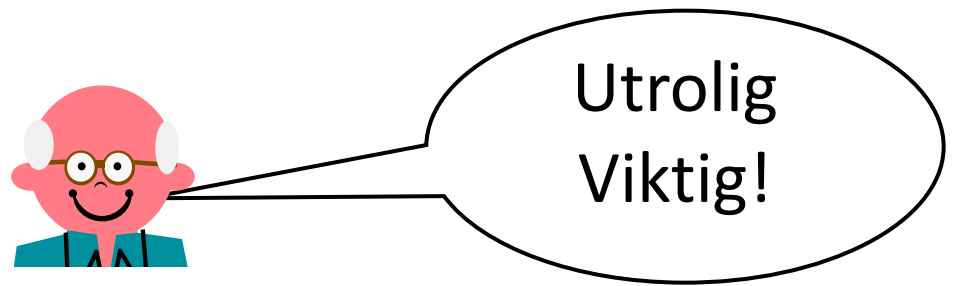

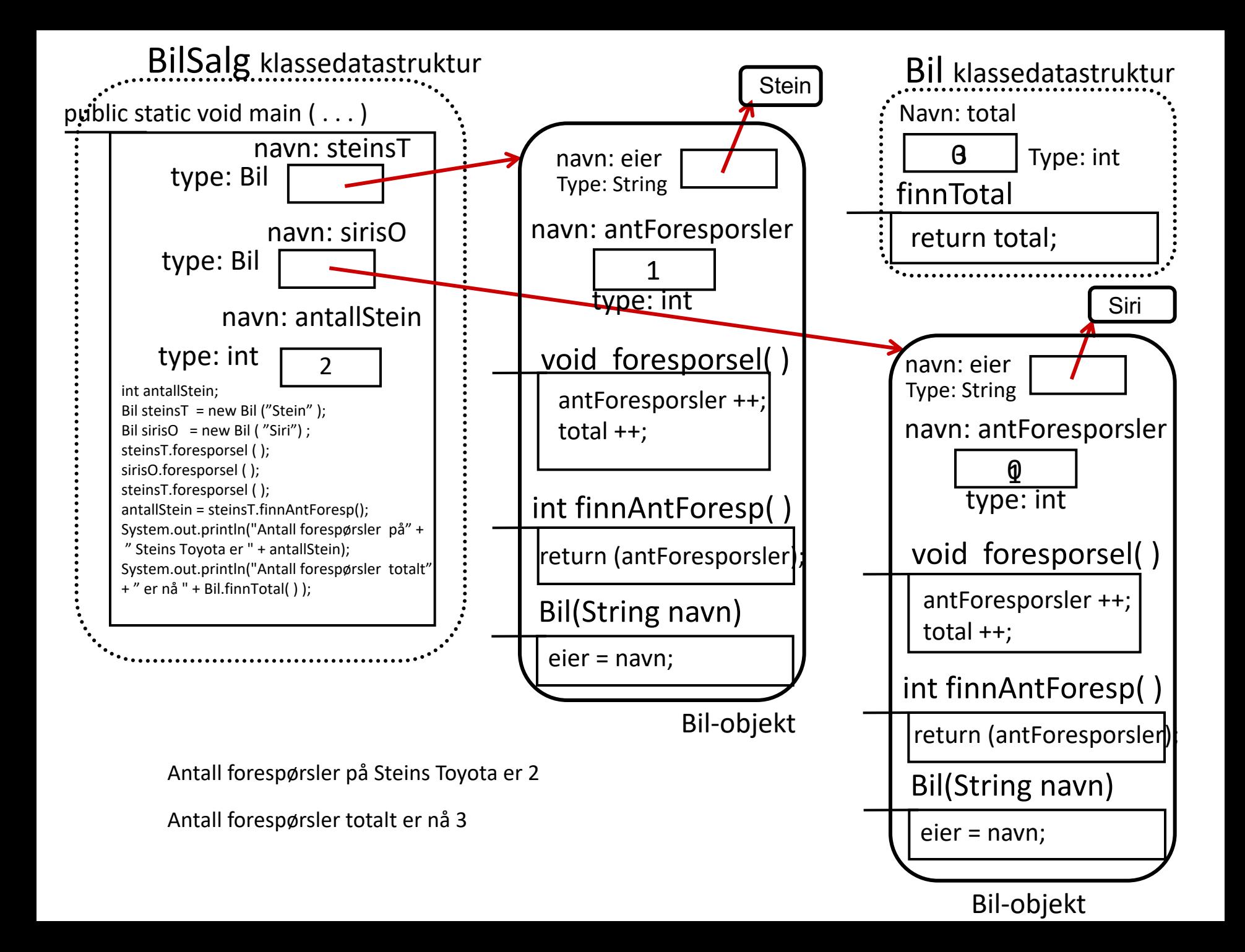